**AutoCAD Crack With Full Keygen [Updated]**

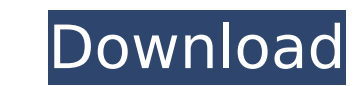

## **AutoCAD License Key Full For PC (Final 2022)**

AutoCAD has been used for 2D drafting (2D), 3D modeling (3D), and architecture (Arch). Designers need to choose one of the available software applications and use it to build their blueprints or other drawings. AutoCAD also supports the file format for its own AutoCAD drawings (.dwg). In addition, it supports 3D modeling (3D), which is based on the concept of 3D geometry. AutoCAD's 3D modeling features include lofting, extruding, beveling, and other tools to create 3D models. AutoCAD can read drawings in the AutoCAD Drawing (.dxf) format and can export to AutoCAD Drawing (.dxf) and other drawing formats. 3D Modeling Autodesk AutoCAD software (Autodesk, Inc.) supports threedimensional (3D) modeling. AutoCAD is designed to allow you to sketch your ideas and then use the software to create 3D models. The AutoCAD 3D software contains all the features found in traditional 2D AutoCAD but also includes the functions and features of 3D modeling. 3D CAD helps you create more realistic 3D models and structures. To do this, you can create a 3D model of a building in AutoCAD, for example. Extrude One of the primary functions of AutoCAD is to "extrude" the 3D model. That is, you can move it or "extrude" it to a specific distance. One way to view the movement is to use the Command Line (hint: press the F1 key to open it) in the 3D View. For example, you can click on a wall, press the Spacebar, and type r00 to see a model "move" away. The Command Line will list all the 3D operations you have selected. This extrusions also create a model. This function is called "Rebuild 2D Extrusion". The 3D Model can be saved by either double-clicking the creation symbol or selecting the export option (from the right-click menu). Edit Protected Extrude The 3D Model can be saved by using this option in the 3D View. You can change the protect properties of an Extrude or an Extrude Component, and you can change its color. This information is recorded in a

# **AutoCAD Crack Patch With Serial Key**

Architecture Architecture (3D) Architecture (2D) Architectural Design Civil Engineering Electrical Engineering Interior Design Landscape Architecture Lighting Design Mechanical Engineering See also List of AutoCAD extension products List of 3D graphics software List of animation software References External links AutoCAD User Community Category:Computer-aided design software Category:AutoCADQ: Стили в IE и FF не влияют на конкретную страницу? Есть такой код: .name { background-color: #0F0; color: white; } ВАША В IE показывает красный цвет в месте названия атрибута, который не такой показывает на странице. Как это исправить? A: Если нашли один и тот же баг уже известный, а если нет, то пишите об этом на всех форумах для этого языка. Например, посмотрите вот эт ca3bfb1094

### **AutoCAD License Code & Keygen Free Download X64 [Updated]**

Open Autocad. Click on the 'File' menu. Select 'File' > 'Print'. Select 'Print Settings' from the left-hand panel. Select 'Current' on the right-hand panel. Choose 'Autocad Print File' from the left-hand panel. Select 'Output' and then select your printer from the list. If you have chosen, 'Autocad Print File' on the left-hand panel, you can now press 'Print' on your keyboard. September 2013 September 26, 2013 The Honorable Eric Holder Attorney General U.S. Department of Justice 950 Pennsylvania Ave., NW Washington, DC 20530 Dear Attorney General Holder: The United States Senate Committee on Homeland Security and Governmental Affairs is continuing to investigate the circumstances of the firearmpurchasing and trafficking scandal that occurred in the Bureau of Alcohol, Tobacco, and Firearms. In March 2011, the Government Accountability Office (GAO) issued its Report to the Congress on Internal Control Over Financial Reporting for the Bureau of Alcohol, Tobacco, and Firearms. The GAO's report noted that the Bureau was not in compliance with its 2009 Financial Management Improvement Act financial management regulations, particularly regarding the completeness of its reports, and that it did not have sufficient supervisory personnel to ensure compliance. The United States House of Representatives, at that time, found that the GAO's findings were "alarming." In March 2011, the United States House of Representatives Committee on Oversight and Government Reform commenced an investigation into the ATF. This Committee is conducting ongoing investigations into the Bureau's practices and procedures that resulted in the improper issuance of firearms and explosive devices. On March 3, 2013, a meeting was held between ATF Acting Director Kenneth Melson and representatives from the Office of Management and Budget and the Office of the Inspector General of the Department of Justice. Mr. Melson signed a memorandum of understanding to establish a committee to be led by Deputy Attorney General James Cole. The purpose of the committee is to review ATF's financial management, and reporting, compliance, oversight and training. This is a continuing process. The Committee continues to monitor and review ATF's progress. Your letter on the subject of a national ballistics profile has drawn attention to

## **What's New in the?**

New: Upsample and Downsample: Save paper and save time. Upsample your drawings, and downsample to an appropriately sized drawing for your print area. (video: 2:24 min.) New: Camera and Align tools: Save time and make things more reliable with the Camera tool and the Align tool. Quickly snap to the nearest surface, and make sure your drawings are parallel, perpendicular, or parallel-perpendicular. (video: 1:40 min.) New: Rasterization-based rendering: Give your designs depth with Rasterization-based rendering. Resolve geometric surfaces of your drawings, and add powerful shading. (video: 1:15 min.) New: Printing: Prepare your documents for print from inside the application and send them off to your printers. Print pages from multiple files and create stacks of prints. (video: 1:30 min.) New: Display conventions: Get into the habit of using AutoCAD's new conventions, which streamline and clarify how you work with AutoCAD. (video: 5:21 min.) New: Support for new 3D models: Create real-world objects and surfaces, right in your drawings, with the built-in support for 3D models. 3D models can be imported and exported as OBJ files. Create and view 3D objects from still images and video, too. (video: 2:27 min.) New: Inkjet printer support: Improve your designs, deliver them in a timely manner, and increase productivity with the built-in support for inkjet printers. Make sure your designs are output the way you want them to be. (video: 4:41 min.) New: Data feeds: Work with documents from any source, even online. Import and export documents in a wide variety of formats, and sync data between drawings. (video: 5:43 min.) View 3D model preview: Preview 3D models in a 2D view. Open multiple models in a browser tab for better organization. (video: 2:40 min.) New: Define objects and import geometry: Import geometry from a wide variety of 3D formats. Import parts and geometry in

#### **System Requirements:**

Minimum Requirements: OS: Windows 7 64-bit, Windows 8 64-bit, Windows 8 64-bit, Windows 10 64-bit CPU: AMD Athlon 64 X2 Quad Core Processor or Intel Core 2 Duo Quad Core Processor Memory: 2 GB RAM GPU: NVIDIA GeForce GTX 260 or ATI Radeon HD 3870 with 2GB VRAM or Intel HD Graphics 4000 or AMD Radeon HD 5670 or Intel HD Graphics 4000 with 2GB VRAM Storage: 12 GB available space Sound Card: DirectX 9-compatible sound card with

<https://www.markeritalia.com/2022/07/23/autocad-19-1-crack-activation-free/> <https://aipc.ae/wp-content/uploads/2022/07/vgneatle.pdf> <https://efekt-metal.pl/witaj-swiecie/> <https://boomingbacolod.com/autocad-crack-14/> <http://tlcdesigncenter.com/wp-content/uploads/2022/07/AutoCAD-7.pdf> <https://cambodiaonlinemarket.com/autocad-24-2-crack-with-product-key-free-for-windows/> <https://greenearthcannaceuticals.com/autocad-crack-download-latest-2022/> <http://www.purimlabcoats.net/wp-content/uploads/2022/07/gonztam.pdf> [https://koi-rausch.de/wp-content/uploads/AutoCAD\\_\\_Free\\_MacWin.pdf](https://koi-rausch.de/wp-content/uploads/AutoCAD__Free_MacWin.pdf) <https://expressionpersonelle.com/autocad-2022-4/> <https://drblaskovich.com/wp-content/uploads/2022/07/balapan.pdf> <http://yogaapaia.it/archives/63858> <https://frostinealps.com/wp-content/uploads/2022/07/dasbal.pdf> <https://www.digitalpub.ma/advert/autocad-crack-free-2022-2/> <https://www.travelmindsets.com/autocad-crack-with-license-key/> [https://fitenvitaalfriesland.nl/wp-content/uploads/2022/07/AutoCAD\\_With\\_Product\\_Key\\_Latest\\_2022.pdf](https://fitenvitaalfriesland.nl/wp-content/uploads/2022/07/AutoCAD_With_Product_Key_Latest_2022.pdf) <https://news.mtkenya.co.ke/advert/autocad-crack-x64-latest-2022/> <https://malekrealty.org/autocad-24-0-free-download-for-windows-updated/> <https://hominginportland.com/autocad-2021-24-0-crack-license-code-keygen-free-mac-win/> <https://sttropezrestaurant.com/autocad-product-key-full-updated-2022/>